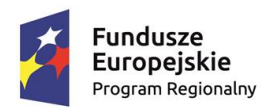

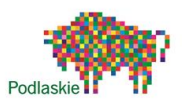

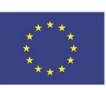

## **KONSPEKT Z LEKCJI Z PROGRAMOWANIA – I KW. 2022 R.**

Zastosowany podczas realizacji Projektu pn.: "Wsparcie szkół podstawowych w Gminie Wizna", współfinansowanego ze środków Europejskiego Funduszu Społecznego w ramach Regionalnego Programu Operacyjnego Województwa Podlaskiego na lata 2014-2020.

## **KLASY 2-6**

Uczniowie kontynuowali program realizowany w IV kwaratale 2021 roku na środowisku Scratch i Baltie. Dodatkowo uczniowie zapoznali ze środowiskiem programistycznym Game Maker.

W środowisku Scratch uczniowie powtórzyli wiadomości o komendzie 'zmienna' oraz dowiedzieli się, jak sprawdzić zmienną, czyli sprawdzić czy jest mniejsza czy większa od określonej liczby, dowiedzieli się, jak napisać program w którym 'duszek' podąża za kursorem myszki, jak zmieniać kostiumy za pomocą jednej komendy, jak odtworzyć dźwięk, kiedy coś wydarzy się w grze, jak posługiwać się zegarem odliczającym czas. Rozpoczęli pisanie programu z instrukcją oraz ekranem powitalnym.

W środowisku Baltie realizowali kolejne lekcje poznając kolejne komendy pozwalające zmienić kostium Baltiego czy wypełniać przestrzeń różnymi przedmiotami.

Poznali nowe środowisko programistyczne Game Maker. Dowiedzieli się, co to są akcje i zdarzenia oraz stworzyli pierwsze gry w tym środowisku w trybach normalnym i zaawansowanym.

## **KLASY 7-8**

Uczniowie kontynuowali program realizowany w IV kwartale 2021 roku w środowisku Microsoft Small Basic. Poznali też nowe środowiska programistyczne: Kodu Game Lab i HTML.

W środwisku Small Basic przypomnieli sobie reguły nazywania 'zmiennych', dowiedzieli się, jak wykonywać działania matematyczne (dodawanie, mnożenie, odejmowanie i dzielenie) w Small Basic, poznali nowe wyrażenia warunkowe 'if, then, endif', poznali pętlę 'for' oraz zasadę jej działania.

W Kodu Game Lab poznali główne okno środowiska, jego elementy oraz sposób poruszania się w menu środowiska Kodu. Zapoznali się z przykładowymi grami stworzonymi w Kodu GL.

W środowisku HTML poznali pierwsze elementy środowiska dokumentu HTML oraz kilka przydatnych znaczników HTML, takich jak: wytłuszczenie tekstu, podkreślnie tekstu, przekreślenie tekstu, pochylenie tekstu (kursywa) oraz tekst migający.